# **APLICACIÓN DE UN SISTEMA DE INFORMACIÓN GEOGRÁFICA EN UN ESTUDIO DE CAPACIDAD DE ACOGIDA DEL TERRITORIO\***

Ángel Sánchez Pardo Alfredo Ramón Morte

#### RESUMEN

Hace aproximadamente 25 años, un grupo de geógrafos elaboró un sistema de organización espacial de información mediante un ordenador. Este adelanto tecnológico se denominó Sistemas de Información Geográfica (S.I.G.). Paralelamente los avances tecnológicos, posibilitaron el aumento de sus aplicaciones. Este artículo constituye un ejemplo del uso de PC ARC/INFO G.I.S. en un estudio ecológico de capacidad de uso del suelo en el triángulo formado por las ciudades de Alicante, Elche y Santa Pola.

Palabras clave: S.I.G., Ecología y capacidad de uso del suelo.

## ABSTRACT

About 25 years ago, a number of geographers conceived a system for storing and organizing spatial information in a computer. This growing Technology has come to be known as Geographic Information Systems (G.I.S.). Parallelly advancements in technology, have made possible growth of aplications. This article is an example of ecological research into land use capacity of the triangle formed by Alicante, Elche and Santa Pola cities, in PC ARC/INFO G.I.S.

Key words: G.I.S., Ecology and land use capacity.

El empleo de las aplicaciones informáticas en la práctica totalidad de los ámbitos de trabajo y disciplinas científicas, constituye una característica capaz de definir la era actual; el desarrollo y perfeccionamiento de los ordenadores personales y microordenadores ha hecho posible una expansión realmente universal, lo que ha revolucionado la forma de

<sup>\*</sup> Este artículo se enmarca en el Estudio del Medio Físico Marítimo y Terrestre: «Áreas de integración y nueva centralidad» que, sobre la zona comprendida por el triángulo Alicante-Elche-Santa Pola, realizó el Departamento de Análisis Geográfico Regional de la Universidad de Alicante durante el año 1991.

entender las comunicaciones, procesos industriales, tratamiento de imagen y sonido. Se puede decir sin temor a exagerar que la sociedad actual depende del proceso infórmatico.

La Geografía, como ciencia, no ha permanecido ajena a tales adelantos técnicos, así, el empleo de programas dedicados a la gestión de voluminosas fuentes de información, con su poder de relación, exactitud, actualización, operatividad, y la capacidad de ofrecer los resultados de forma tabular o graficada, con el auxilio de programas de tratamiento de texto, paquetes estadísticos, dinámica de sistemas y hojas de cálculo, fueron en un primer momento las aplicaciones de mayor aliciente para la investigación geográfica, al hacer posible un fácil almacenamiento organizado por una estructura lógica que facilita el proceso matemático, las consultas de carácter interactivo y las operaciones de tipo relacional que permiten la elaboración de modelos y comprobación rápida de hipótesis. El geógrafo se libera con ello de costosos y pesados procesos mecánicos y gana tiempo y eficacia en las actividades creativas de su investigación.

Paralelamente, la Cartografía ha encontrado en la Informática un auxilio primordial en el proceso de información espacial y el desarrollo de programas gráficos para la elaboración de mapas de gran exactitud.

El desarrollo de aplicaciones informáticas capaces de utilizar de manera conjunta las bases de datos de atributos abstractos con la información espacial concretada en los programas de cartografía asistida por ordenador, permiten crear los llamados Sistemas de Información Geográfica (en terminología anglosajona G.I.S.). Con un extraordinario desarrollo de su aplicación en ámbitos muy diversos; cabe citar el planeamiento municipal (Navarro, G. y Mallol, R. 1990), sistemas viarios, estudios de impacto ambiental, gestión catastral (Guimet Pereña 1990), redes de distribución de energía, y en definitiva, todo conjunto de información que necesite plasmarse en el espacio (Rhind, D. & H. Mounsey, 1989).

Este artículo no pretende ser un ensayo de la confección y empleo de los sistemas de información geográfica, puesto que sería utópico pretender tan desmesurada labor; más bien, intenta exponer escuetamente las experiencias obtenidas del empleo de un sistema de este tipo (ARCJINFO PC) en un trabajo concreto: «El Estudio del Medio Físico Marítimo y Terrestre del Triángulo Alicante-Elche-Santa Pola». El objetivo consiste en el análisis de la investigación llevada a cabo mediante esta potente herramienta de trabajo, única forma posible de valorar las ventajas de su aplicación en una ciencia fundamentalmente espacial, la Geografía.

## Características y equipo del Sistema de Información Geográfica ARC/INFO PC

El uso de un sistema de información geográfica vectorial responde a la detallada y compleja cartografía temática a realizar. ARCJINFO PC permite la creación de un S.I.G. de este tipo, que construye relaciones topológicas sustentadas en la localización espacial de puntos, segmentos y polígonos. Cada punto es definido por un par de coordenadas cartesianas, cada segmento por su longitud y por el conjunto de pares de coordenadas que definen su inicio, su fin y sus vértices, y finalmente, cada polígono por su área, perímetro y por una jerarquización de los segmentos que lo componen en virtud de las relaciones de vecindad con otros polígonos.

Estas figuras resultan ser los elementos esenciales de un mapa (localizaciones puntuales, redes de conexión y zonas geográficas limitadas por líneas fronterizas), cada vez que se introduce una de ellas, el programa preparará de forma automática los ficheros o bases de datos necesarios para darle una estructura topológica. Posteriormente, estos ficheros se pueden relacionar con otras bases de datos convencionales que contengan información de atributos de carácter abstracto, es decir, no espacial, mediante códigos de identificación para el usuario del programa (ARC/News, 1989).

Una ventaja del sistema empleado es la sencillez del instrumental informático necesario para ponerlo en funcionamiento, así, para este trabajo se utilizó un ordenador personal con procesador 80386, un microprocesador matemático 80387, con una capacidad de memoria de trabajo de 4 Mb, memoria de almacenamiento de 300 Mb y velocidad de funcionamiento de 33 MHz. Como periférico de visualización se utilizó una tarjeta de vídeo VGA (800 x 600 pixels de resolución) conectada a un monitor color de 20 pulgadas. Para la introducción de datos se hizo uso de lectoras de discos magnéticos, un explorador digital de imagen (scanner) y un tablero de digitación, mientras que para la confección de productos analógicos se utilizó un plotter de plumillas y una impresora láser. Estas características evidencian la tendencia al uso de los S.I.G. en microordenadores para estudios concretos del territorio (Gutiérrez, M., 1981).

El reducido tamaño de la tableta de digitación impuso la necesidad de dividir en 22 hojas la cartografía básica empleada para introducir los datos espaciales de la zona de estudio, hecho que facilitó la labor de digitación de datos para operadores con poca experiencia, pero dificultó el proceso de ajuste de bordes entre las diferentes hojas.

### **Diseño del sistema de información geográfica**

El primer paso, fundamental en el éxito y validez del sistema, consiste en definir su finalidad, ajustando a ésta el diseño del mismo, de manera suficientemente flexible para que sin dejar de solventar las necesidades que motivaron su creación, sirva para ser aplicado en futuras investigaciones, con mínimas e indispensables modificaciones (Burrough, P.A., 1986).

«El Triángulo Alicante-Elche-Santa Pola», como proyecto de investigación monográfico, atañe específicamente a la necesidad de contar con un conocimiento exhaustivo del medio físico-ecológico en el que se pretende desplegar las ideas urbanísticas, de manera tal que la evaluación de la capacidad de uso del territorio constituye el fundamento de las actuaciones posteriores, en el marco de una adecuación entre desarrollo y medio ambiente, que haga posible soluciones de integración de nuevos usos del suelo, de regeneración paisajística y, en definitiva, de valoración de un medio diverso y sometido a utilizaciones concurrentes (Vera Rebollo, J. F. y otros, 1991).

Para poder cumplir con estos propósitos era necesaria la participación de investigadores de diversas especialidades (Geografía, Ecología, Biología Marina y Geología) capaces de aportar la información necesaria sobre la zona de estudio, para su referenciación geográfica, de manera que los resultados de esta combinación de datos se pudieran reflejar en salidas analógicas, tanto de síntesis como de detalle, capaces de plasmar las posibilidades y limitaciones del área estudiada para futuras actuaciones, es decir, un conjunto de mapas de capacidad de acogida de usos de ese territorio con sus criterios de actuación.

La configuración de este Sistema de Información Geográfica parte de la concepción del espacio estructurado en un conjunto de capas de información. El primer paso, pues, sería determinar que «estratos» o «niveles» tienen que ser considerados en la investigación realizada por el Departamento de Análisis Geográfico Regional del Instituto Universitario de Geografía, Instituto de Ecología Litoral y el Departamento de Ciencias Ambientales y Recursos Naturales de la Universidad de Alicante.

Para ello, se jerarquizó la información geológica, edafológica, ecológica, hidrológica,

climatológica, vías de comunicación y curvas de nivel, en «estratos» de información elemental. Otras unidades temáticas, tales como Geomorfología litoral o los estudios relativos al medio marino, tuvieron un tratamiento muy detallado, pero ajeno al «G.I.S.», debido a que sólo comprendían una mínima parte de la zona estudiada y su inclusión en forma digital resultaba metodológicamente poco rentable.

Cada nivel de información — «estrato» — contenía a su vez diferentes subdivisiones cualitativas o «coberturas de trabajo», es decir, unidades de información simples. Así, el nivel de información climatológica que se utilizó para segregar aquellas zonas de mayor capacidad agraria, contenía dos coberturas de trabajo destinadas a intervenir en tal fin: una de riesgo de granizo y otra sobre la entidad de los fenómenos de inversión térmica.

Un elemento fundamental lo constituye la creación de una matriz de capacidad de acogida, encaminada a determinar el grado de intensidad de uso del espacio estudiado. Su corrección y ajuste al propósito del trabajo, permite convertir la información original, fruto de la investigación del grupo interdisciplinar, en un conjunto de valoraciones ponderadas y jerarquizadas. Se convierte, de esta manera, en la clave para detectar la información necesaria y transformarla en índices, única manera posible de efectuar relaciones. Esto se hizo atendiendo a criterios de riesgo, rentabilidad económica o vulnerabilidad a la degradación ecológica.

Las coberturas originales digitadas serán muy útiles en futuros trabajos de investigación sobre la zona estudiada, pero las resultantes de aplicar la matriz de acogida sólo podrán responder a la finalidad impuesta por ésta. Es precisamente aquí donde mejor se puede entender la disyuntiva entre flexibilidad y especificidad, presentada al inicio de este apartado. Errores en el diseño, darán como resultado sistemas de información geográfica muy específicos, inservibles para otro tipo de trabajos, con inconvenientes a la hora de ser actualizados, por otro lado, sistemas de información geográfica con coberturas de trabajo demasiado ambiguas dificultarían la relación de los datos. Un buen diseño previo asegura un sustancial ahorro de trabajo y una rentabilidad del mismo a medio y largo plazo, de él depende el éxito de la investigación, de tal manera, se puede decir que la utilidad del «S.I.G.» comienza antes de finalizar su preparación, pero su correcta realización se evidencia durante los años en que permanece vigente.

## **Introducción de información**

La información a introducir es principalmente de dos tipos: espacial, definida por coordenadas cartesianas, y alfanumérica, compuesta por las bases de datos o atributos que se piensan asociar a las representaciones espaciales.

La introducción de información gráfica requiere de un severo plan de trabajo previo que se ajuste a rígidas normas de ejecución, tendentes a conseguir el ahorro de tiempo y esfuerzo. Los datos obtenidos por los grupos investigadores en el trabajo de campo, fotografía aérea, imagen de satélite, cartografía temática y demás fuentes, deben ser escrupulosamente representados en una cartografía básica, sobre un soporte físico que reduzca al mínimo las deformaciones ocasionadas por su manejo o influencia de la humedad y temperatura. Una vez definida la forma de representar los datos gráficos sobre papel, se hace preciso examinar los resultados y modificar el plan inicial para optimizar la introducción de la información en el ordenador, bien mediante explorador de barrido digital (scanner), una tableta de digitación o importación de archivos raster, coordenadas en texto ASCII o digitados en otros programas al uso (CA:ESRI, 1989).

El examen del conjunto de datos alfanuméricos que se pretende referenciar geográfica-

mente debe ser minucioso, para estimar el número y las características de las diferentes coberturas en que se piensan dividir los niveles de información.

Tres grandes procesos definen la introducción de datos gráficos: preparación de los mapas manuscritos, digitación y corrección de errores.

El primero, consiste en preparar los mapas suministrados por los equipos de investigación para facilitar su digitación, es decir, traducir a forma vectorial los elementos de los mapas convencionales, esto es, puntos, arcos, polígonos y códigos de identificación para cada uno de ellos. En el estudio del «Triángulo Alicante-Elche-Santa Pola», se utilizó como cartografía básica el producto analógico de la C.O.P.U.T. de la Generalitat Valenciana a escala 1: 10.000 y las hojas de la zona correspondientes al Mapa Topográfico Nacional del Servicio Geográfico del Ejercito a escala 1:50.000. Las escalas empleadas y el reducido tamaño de la tableta digitadora condicionó la división de la zona en 22 hojas para cada cobertura a digitar. La subdivisión del mapa obligó a examinar previamente la coincidencia exacta de los arcos y polígonos comunes a dos hojas, lo que ahorró mucho trabajo en la fase de «ajuste de bordes». La falta de experiencia hizo que algunos grupos de investigación utilizasen papel ordinario para preparar la cartografía básica, el cual sufrió ligeras deformaciones que complicaron el proceso considerablemente.

En el segundo paso se asignan coordenadas cartesianas a los mapas preparados para digitar, para ello se usó la aplicación de ARC/INFO PC llamada Sistema de Digitación de Arcos, que define los elementos por sus coordenadas cartesianas y por un número de identificación.

Se estimó la posibilidad de introducir la red hidrográfica por medio del explorador de barrido, pero resultaba menos costoso hacerlo por medio del digitador de tableta, algo similar ocurrió con la información topográfica, parcelario y vías de comunicación, importados de ficheros de programas de cartografía y diseño gráfico (C.A.D.), lo que suponía un ahorro importante de trabajo en la mesa de digitación, pero el número de errores (polígonos mal cerrados o duplicados, arcos incompletos o mal conectados, y en el caso de los ficheros de «scanner», manchas de barridos defectuosos) hizo aconsejable prescindir de ello en la mayor parte de los casos.

Cada una de las hojas que componen una cobertura se define por puntos de control numerados y puntos de localización de los límites, por ello es más que aconsejable la construcción de una «cobertura maestra» o «plantilla» que contenga los puntos de control de todas las hojas y demás elementos comunes a todas las coberturas (viarios principales, línea de costa, localizaciones urbanas, límites de la zona de estudio...).

El tercer proceso pretende convertir los datos vectoriales en un todo relacionado entre sí, es decir, hasta ahora sólo se dispone de figuras geométricas definidas por ficheros que almacenan las coordenadas cartesianas, algo que puede hacer cualquier programa de diseño gráfico, sin embargo, en el momento en que ARC/INFO PC, a través de unos determinados comandos, realice operaciones de limpieza y construya relaciones topológicas, se crearán ficheros adicionales que contendrán un código de identificación interno del programa, las dimensiones y la posición relativa de cada elemento con respecto a los demás, es decir, comienza a tomar forma en el Sistema de Información Geográfica aquello que le ha valido el calificativo de «cartografía inteligente».

El programa detecta de forma automática los errores que se producen durante la digitación, casi imperceptibles por el ojo humano, y los ofrece mediante ampliación de la imagen, en periférico de visualización o en forma analógica. Con frecuencia se deben a polígonos que no llegan a cerrarse, etiquetas de identificación asignadas erróneamente, polígonos sin etiquetar y arcos mal conectados, por exceso o por defecto en su extensión. La corrección es también automática en un primer momento, por medio de unos límites de

tolerancia establecidos por el usuario, o bien, con la asistencia manual ofrecida por el programa Editor de Arcos. Los límites de tolerancia de error deben ser mínimos para que no deformen la representación original, pero con el valor suficiente que permita un ahorro de trabajo en el módulo de edición de arcos.

Una vez corregidos los errores se vuelven a aplicar comandos de limpieza y construcción de relaciones topológicas, de nuevo se verifican errores y se imprimen las coberturas para compararlas con el original manuscrito. La palabra exactitud adquiere un significado desesperadamente completo en esta fase de trabajo, sin embargo, esto se agradece cuando se realizan operaciones más complejas y se obtienen productos analógicos de utópica precisión para métodos más tradicionales.

#### **Transformación de coordenadas y ajuste de bordes**

Cada una de las coberturas digitadas estaba dividida en 22 hojas aisladas, para proceder a su unión fue necesario examinar con antelación si los arcos y polígonos que se situaban al borde de cada una de ellas ajustaban a la perfección, para ello el programa permite asignar tolerancias de ajuste que hacen que el proceso sea casi automático. Normalmente, si la preparación de mapas previa a la digitación fue correcta, la desviación de los arcos situados entre dos hojas, de existir, suele ser de unas décimas o milésimas de milímetro. El programa realiza la corrección moviendo el arco desde el vértice más cercano al límite de la hoja, por lo que la modificación es mínima.

Cuando existe la certeza de que todos los arcos ajustan a la perfección, se procede a la unión definitiva de las hojas y a la reconstrucción de relaciones topológicas, uniéndolas bases de datos espaciales de las 22 hojas en una sola. En caso de que el ajuste de bordes no fuera perfecto, de nuevo aparecerían errores de duplicación de polígonos o polígonos con más de una etiqueta. En este proyecto de investigación, el número excesivo de hojas a unir complicó levemente el proceso de ajuste de bordes, gracias a las facilidades ofrecidas por el programa y al esmero puesto en el momento de la preparación de los mapas para su digitación.

A estas alturas de realización del «S.I.G.», las representaciones conservan las unidades de medida dadas por el tablero de digitación (pulgadas o milímetros), el siguiente paso consistirá en transformarlas a unidades del mundo real (pies o metros) a escala 1:1. Para ello se hace uso de los puntos de control contenidos en las diferentes coberturas. La cobertura maestra desempeña un papel primordial, puesto que la introducción de las coordenadas de latitud y longitud en los campos correspondientes a sus puntos de control, en coordenadas cartesianas del tablero de digitación, permite transformar todas las demás coberturas como si se tratase de una plantilla, de esta manera, el ordenador tiene datos suficientes para realizar un ajuste polinómico entre ambas coordenadas. Mediante este proceso, todos los elementos de las diferentes coberturas transforman sus valores cartesianos en valores reales de latitud y longitud.

La proyección geográfica de los mapas básicos fue U.T.M., y como la cartografía temática resultante se pretendía reproducir con este sistema, no fue necesario proyectarlas coberturas, no obstante, esta aplicación del programa es especialmente útil cuando se utilizan como fuente representaciones con diferentes proyecciones geográficas, fotografías aéreas o imágenes de satélite.

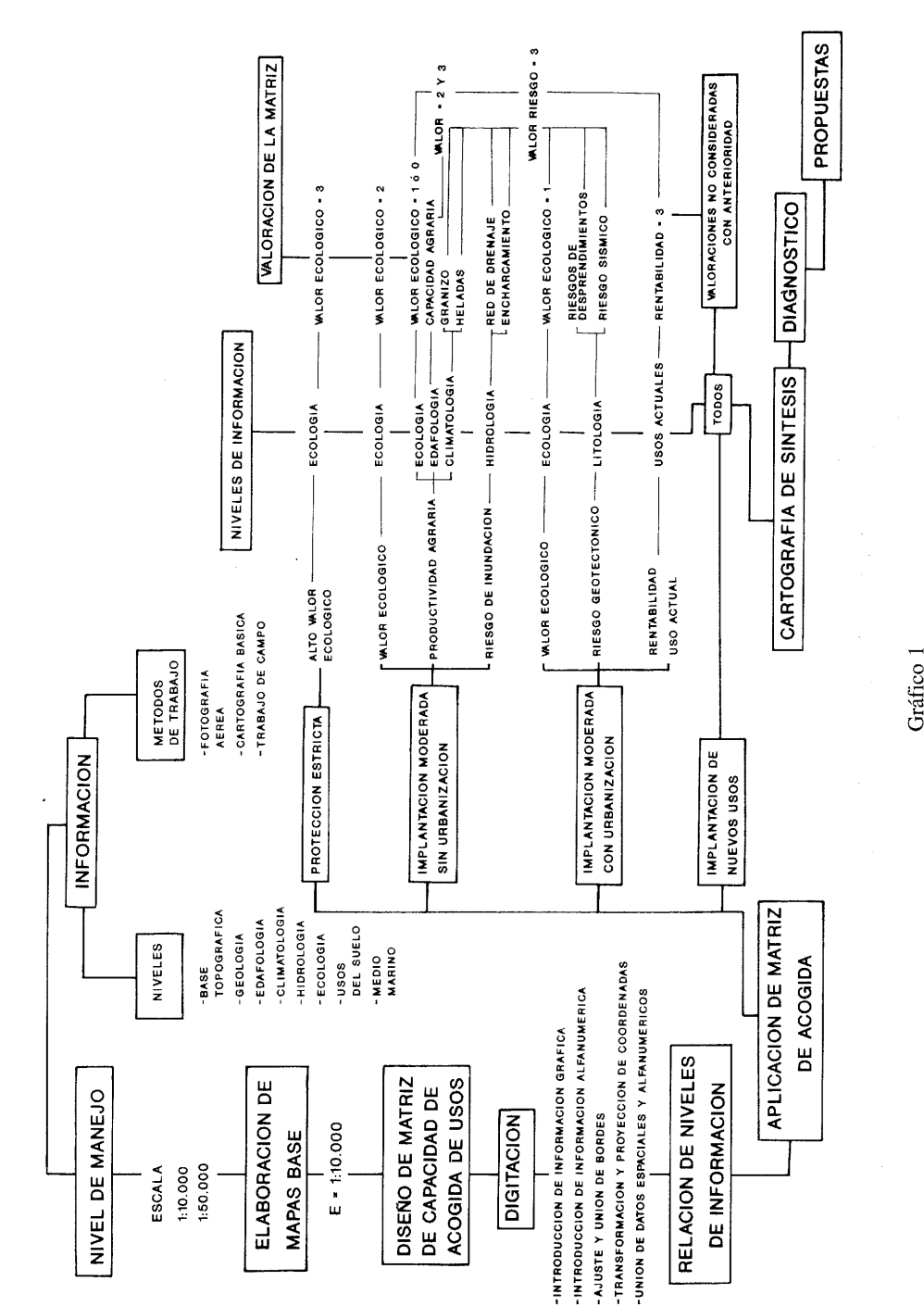

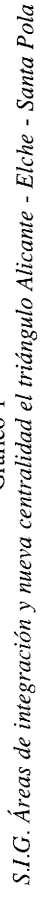

## **Introducción de atributos alfanuméricos**

De esta forma se prepararon coberturas relativas a tipos de suelo, litología, riesgo de desprendimiento, áreas de inundación, riesgo de heladas, riesgo sísmico, riesgo de tormentas de granizo, redes de drenaje, vías de comunicación, líneas de nivel, topónimos, unidades ecológicas y usos actuales del suelo que sólo existen como ficheros de información gráfica y topológica, a los que ahora se deben sumar las bases de atributos alfanuméricos establecidos por la investigación. Así, en la cobertura referida a unidades ecológicas se utilizaron los números de identificación del usuario, introducidos con el Sistema de Digitación de Arcos, como elemento común que permitió añadir a las bases de datos gráficas, las bases de datos con información sobre la existencia de arenales costeros, saladares, zonas húmedas, tomillares, pinar abierto sobre tomillar, pinar denso, cursos de agua, barrancos azonales o superficies antropizadas con vegetación ruderal.

De manera similar se procedió con el resto de las coberturas que integraban cada nivel de información, con esta operación, el ordenador ya no sólo reconocería un polígono con su área, perímetro y unas relaciones específicas de vecindad, además, conectaría estos datos con la información adicional que los investigadores pretendían considerar en el estudio.

Ahora el polígono digitado y designado en la cobertura de unidades ecológicas como «tomillar» ha adquirido sus dimensiones reales, es decir, la información sobre la zona estudiada ha sido alojada en el soporte magnético de la memoria del ordenador, tal y como pretendía un nutrido grupo de investigadores de diferentes disciplinas científicas. No existen escalas, sólo dimensiones reales y la información científica lógicamente estructrada y dispuesta para realizar con ella cualquier operación. Es el momento más excitante de la preparación de un sistema de información geográfica, por las posibilidades de tratamiento de información y la rapidez con la que se producen los resultados.

#### **Ejecución del análisis espacial, evaluación, interpretación y salidas analógicas**

Culminada esta fase de trabajo, las operaciones a realizar con los atributos referenciados geográficamente son similares a las de cualquier programa de base de datos relacional, con la salvedad de que los resultados aparecen tabular y gráficamente, en una cartografía de encomiable exactitud.

Dada la finalidad del trabajo y siguiendo la norma de estructuración lógica de los datos, se aplicó una matriz de capacidad de acogida de nuevos usos del territorio estudiado, necesaria para operar con los atributos de las diferentes coberturas. Esta matriz definía cuatro grandes niveles de capacidad de uso, cada uno de los cuales respondía a valoraciones de tipo ecológico, estimaciones de rentabilidad del uso actual o riesgos naturales. Este esquema (ver gráfico 1) predefinía el resultado analógico en una cartografía temática ajustada al mismo.

Para conseguir todas las especificaciones cualitativas establecidas por la matriz de capacidad de acogida, se requerían complicados procesos de tratamiento de información alfanumérica y no menos delicadas operaciones de superposición de coberturas, tendentes a acumular en una sola los criterios básicos de diferenciación.

A título ilustrativo, para distinguir aquellos espacios en los que se debía llevar a cabo una implantación moderada de nuevos usos, sin urbanización, debido a su potencial utilidad agrícola, se hizo intervenir la cobertura de «espacios ecológicos», en los que la matriz establecía valores de O a 3, en orden creciente a su vulnerabilidad y necesidad de conserva-

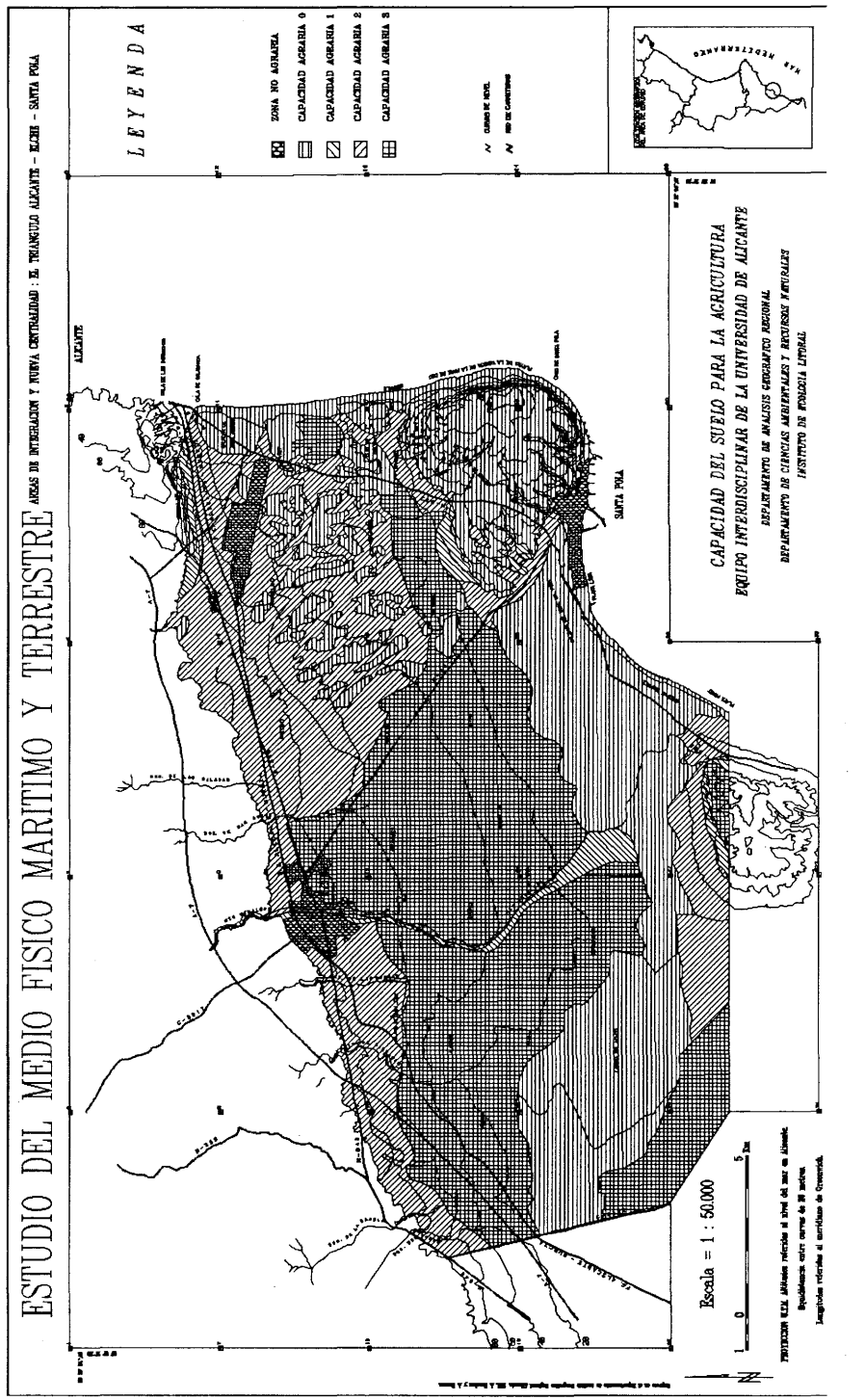

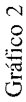

ción, de esta manera, se creó una nueva cobertura de «valoración ecológica», para llegar a una tercera de «espacios ecológicos capaces de admitir un uso agrario», previa eliminación de aquellas superficies de valor 2 y 3, destinadas a una protección ante cualquier nuevo uso. Con el mismo fin, en la cobertura de «clasificación edáfica» (ver gráfico 2), se aplicaron índices establecidos por la matriz de acogida, de O a 3, en orden creciente a su potencial uso agrario, resultando una nueva cobertura de «aptitud de los suelos para el uso agrario», de la que se eliminaron aquellos espacios valorados por debajo de 2. De igual modo, se asignaron índices a la cobertura de «riesgo de granizo» y «riesgo de heladas de inversión térmica», para llegar a nuevos «estratos» de información que mostrar en superficies «libres de riesgos climáticos». Finalmente se segregaron aquellas zonas libres de riesgo de inundación y de arroyada, partiendo de la información contenida en el nivel de «Hidrología».

Una vez completada esta etapa de operaciones previas, se realizó la superposición de todas estas capas de información, resultantes de la aplicación de la matriz de acogida a los diferentes niveles de información que influían en la aptitud agraria, lo que ofrecía un conjunto de zonas de una calidad edáfica alta y una total ausencia de riesgos capaces de arruinar la cosecha, e incluso aquéllas con cierto valor ecológico donde el uso agrícola no suponía un riesgo para su conservación.

Se procedió de modo similar para distinguir todas las categorías descritas en el esquema resumen de la matriz, con índices valorados de O a 3, capaces de determinar: «zonas de protección estricta» (valor de índice ecológico 3); «zonas de implantación moderada» (valor de índice ecológico 2); «zonas de implantación de uso agrario» (valor de índice ecológico 1 y O, índice de inundación y avenidas O ó 1 y aptitud edáfica con índices 2 y 3); «zonas de implantación moderada de nuevos usos por riesgo de inundación» dentro de la zona de influencia o «buffer» de la red de drenaje o con un comportamiento hidrológico proclive al encharcamiento (valores de índice ecológico **1** y O, índice de avenida 2 y 3 e índice de inundación 2 y 3); «zonas de implantación moderada de usos que supongan urbanización por su relativo valor ecológico» (índice ecológico 1), «zonas de implantación moderada de urbanización debido a riesgos geotectónicos» (valor ecológico 1 y O, índice de riesgo sísmico 3 e índice de riesgo de desprendimiento 3); «zonas con implantación moderada de urbanización por la rentabilidad del uso actual» (índice 3 de rentabilidad de usos actuales del suelo); y finalmente, «zonas de implantación de nuevos usos con urbanización» (índice de valor ecológico O, índice de inundación O y 1, índice de avenidas O, índice de riesgo sísmico O, 1 y 2, índice de desprendimientos O, 1 y 2, índice de rentabilidad de uso del suelo actual O, 1 y 2 e índice de capacidad de uso agrario O y 1).

Gracias al uso del programa «Arcplot», de amplias posibilidades de diseño y edición de mapas, los resultados de la investigación además de mostrarse de forma tabular, contenían información espacial (área y perímetro), y se referenciaron en un producto analógico consistente en una cartografía temática a escala 1:50.000 y 1:25.000, capaz de reflejar con toda exactitud las zonas caracterizadas con arreglo a la matriz de capacidad de acogida de nuevos usos del suelo. Objetivo muy difícil de alcanzar de no mediar esta potente «herramienta de trabajo».

#### **Conclusiones**

La experiencia adquirida en este sistema de información geográfica, ha permitido comprobar la facilidad con la que un investigador puede llegar a familiarizarse con este medio de trabajo. Escasos meses han constituido un lapso cronológico suficiente para que personas con ínfimos conocimientos de Informática consigan cierta destreza en su empleo. Por otro lado, la sencillez del equipo necesario para poder trabajar en un proyecto de estas

características, lo hace accesible a un departamento universitario, donde podrá cumplir funciones de investigación y docencia.

Su empleo ha permitido realizar operaciones extraordinariamente complejas, tal vez de imposible realización con métodos más tradicionales. El gran poder de relación que ofrece la asignación de entidad espacial a las fuentes de información y a los resultados de la investigación realizada desde una vertiente pluridisciplinar, lo convierten en un método excelente para la faceta aplicada de la Geografía. De esta manera, el geógrafo se reafirma en el papel de coordinador y analista, capaz de dar sentido y relación a los datos puramente geográficos y a los suministrados por especialistas de otras ramas del saber, con una síntesis cartográfica-temática y visión integrada de los problemas territoriales.

La creación de un S.I.G., multiplica los recursos de la investigación. Por esta razón, no se agota al término de la misma y su empleo siempre sugiere nuevas vías de trabajo. La facilidad para la actualización de los datos, la rapidez de proceso de los mismos y la cualidad de ofrecer la información de forma alfanumérica, analógica y magnética, permite el intercambio con otros S.I.G. y su empleo en nuevos proyectos, aunque persigan finalidades muy diferentes. Por ello, el S.I.G. sobre Alicante, Elche y Santa Pola, facilitará la realización de futuros estudios de índole muy variada.

La fascinación que produce el empleo de los medios informáticos impone la necesidad de desmitificar su uso. Los sistemas de información geográfica no son la panacea de la investigación geográfica, aunque puedan constituir una herramienta de trabajo muy eficaz. La «cartografía inteligente» lo es gracias a la propia de los seres humanos que la crean, de ahí, que lo errores en la introducción, tratamiento e interpretación de los datos, siempre ofrezcan desastrosos resultados. El ordenador sólo es una máquina que ejecuta el trabajo más ingrato e impersonal, en un proceso puramente mecánico, detrás siempre está el saber, la intuición y creatividad de los investigadores que lo manejan.

## **Bibliografía**

- BOSQUE, J.; CEBRIÁN, J. A; JIMÉNEZ, B. C. y otros: Aplicaciones de la Informática a la Geografía y Ciencias Sociales. Ed. Síntesis, Madrid, 1988.
- BURROUGH, P. A: Principies of Goegraphical Information Systems for Land Resources Assessment. Oxford, England: Oxford University Press, 1986.

«Compatible Version of PC ARC/INFO and dBASE Announced»; ARC/News. 11, 3, 1989.

- GÓMEZ OREA, SÁNCHEZ DEL RÍO y VILLARINO V ALDIVIESO: «Métodos automatizados para el planeamiento del medio físico» *Ciudad* y *Territorio,* 1981, l. er trimestre, pp. 79-92.
- GUIMET PEREÑA, J.: «El catastro y los sistemas de información territorial de ámbito local» *Ciudad* y *Territorio,* 1990, n.º 84, pp. 93-100.
- GUTIÉRREZ, M.: «1971-1981: Diez años de sistemas de información» *Ciudad* y *Territorio,* 1981, 3."r trimestre, pp. 77-85.
- NAVARRO, G. y MALLOL, R.: «Informatización de los planes de urbanización en los ayuntamientos medios» *Ciudad y Territorio,* 1990, n.º 84, pp. 101-110.
- PC ARC/INFO Starter Kit. Users Guide. Redlands, CA: ESRI, 1990, PC ARCEDIT. Users Guide. Redlands, CA: ESRI, 1989.
- PC OVERLAY Training Workbook. Redlands, CA: ESRI, 1988.
- ROBINSON, A; RANDALL D. y MORRISON J.: Elements of Cartography. 4.ª Edición. Ed. John Wiley e hijos. Nueva York, 1984.
- Using dBASE IV. Torrance, CA: ASHTON-TATE, 1988.
- RHIND, D. y H. MOUNSEY: Understanding GIS. Taylor & Francis, Londres, 1989.
- VERA REBOLLO J. F. y otros (1991): Estudio del Medio Físico, Marítimo y Terrestre. El Triángulo Alicante-Elche-Santa Pola. Universidad de Alicante y Taller de Ideas de Madrid, Cartografía y Apéndice Documental.